# **Program in Applied Public Health Sciences**

## **https://mph.uconn.edu**

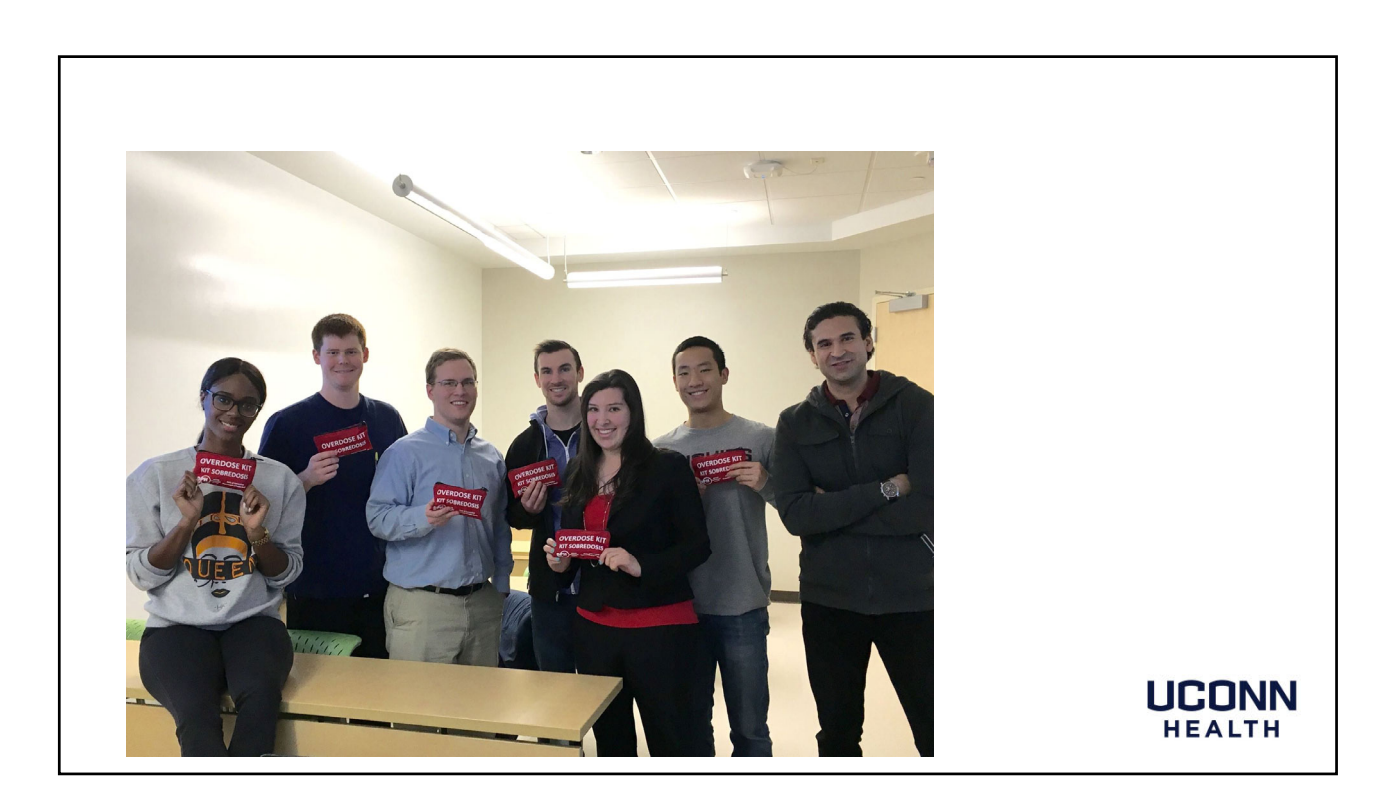

**MASTER'S** 

**EPH** CCREDITED

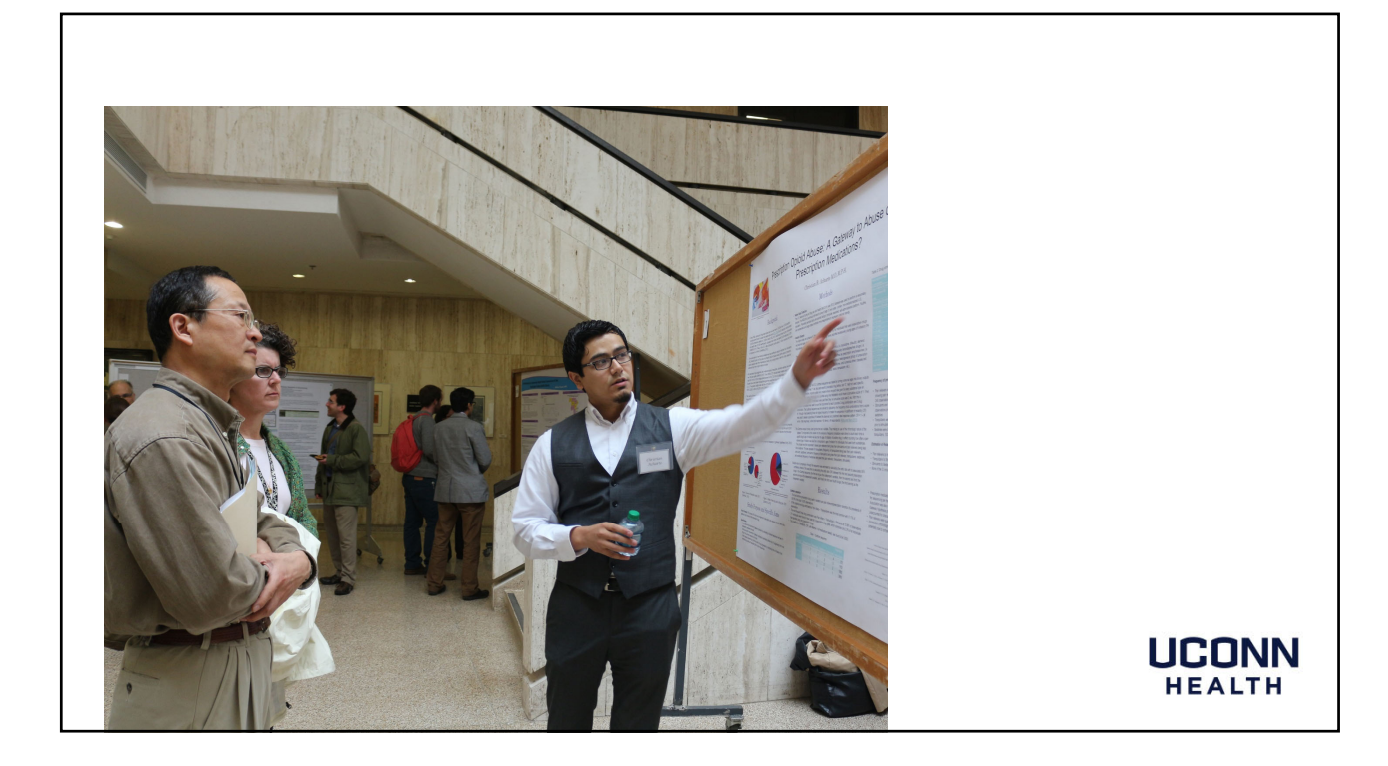

#### **Portfolium Details:**

- Digital portfolio tool to visually showcase your academic and professional accomplishments and experiences.
- Free for life to students.
- Has Unlimited storage.
- Can include samples of your reports, papers, and projects to highlight achievements as well as your profile.
- Show not just proof of your skills, but also your personality and passion.

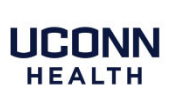

### **Also:**

- Has pathway section to document requirements for the MPH program to certify competencies.
- Can connect with others including employers searchability.
- Integrates with other software and social media.
- Has Privacy settings.

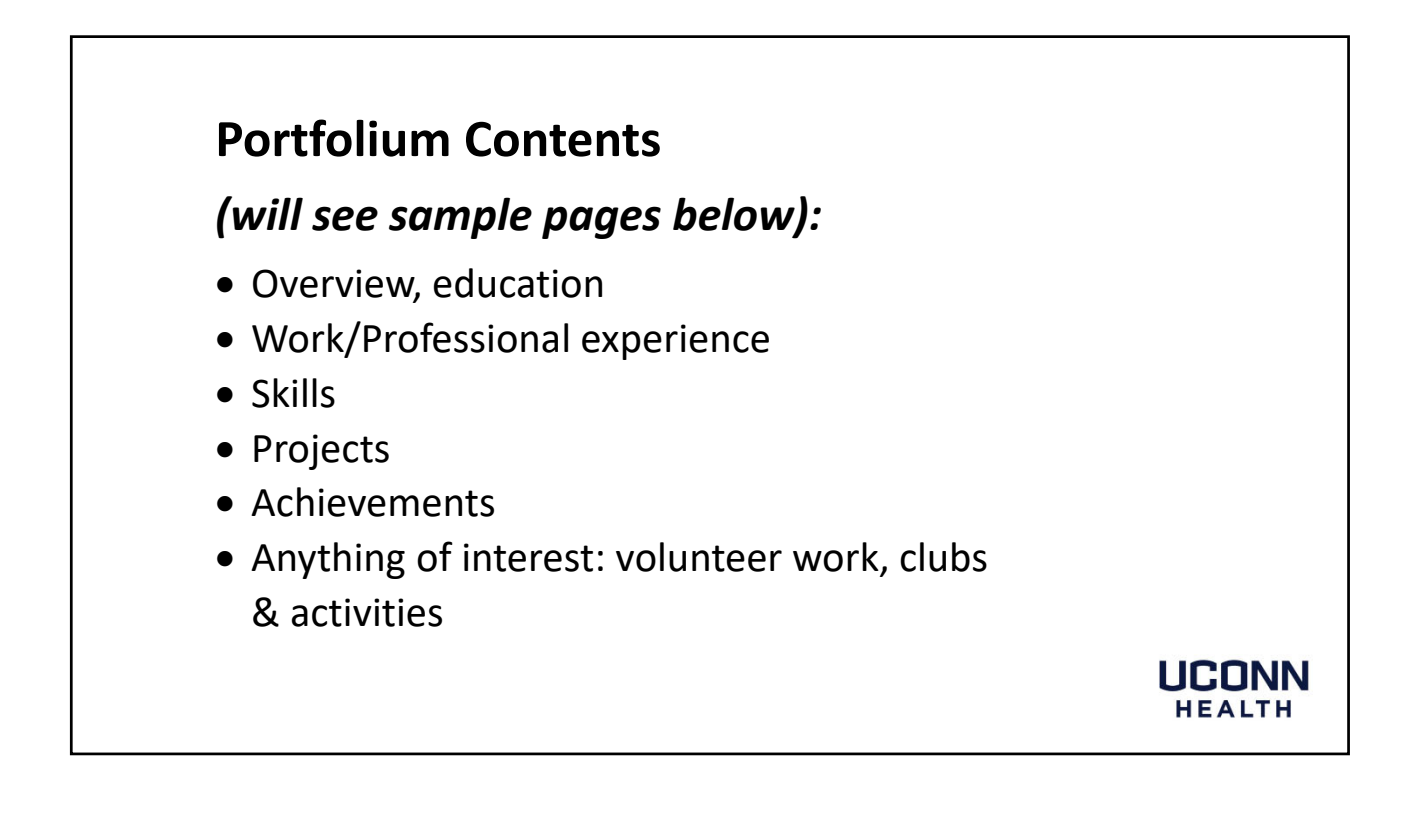

### **Some Portfolium Public Health Project Examples :**

- Reports/Papers
- Posters
- Brochures
- Presentations (pptx)
- Videos
- Data graphs
- GIS Maps
- Grant Proposals

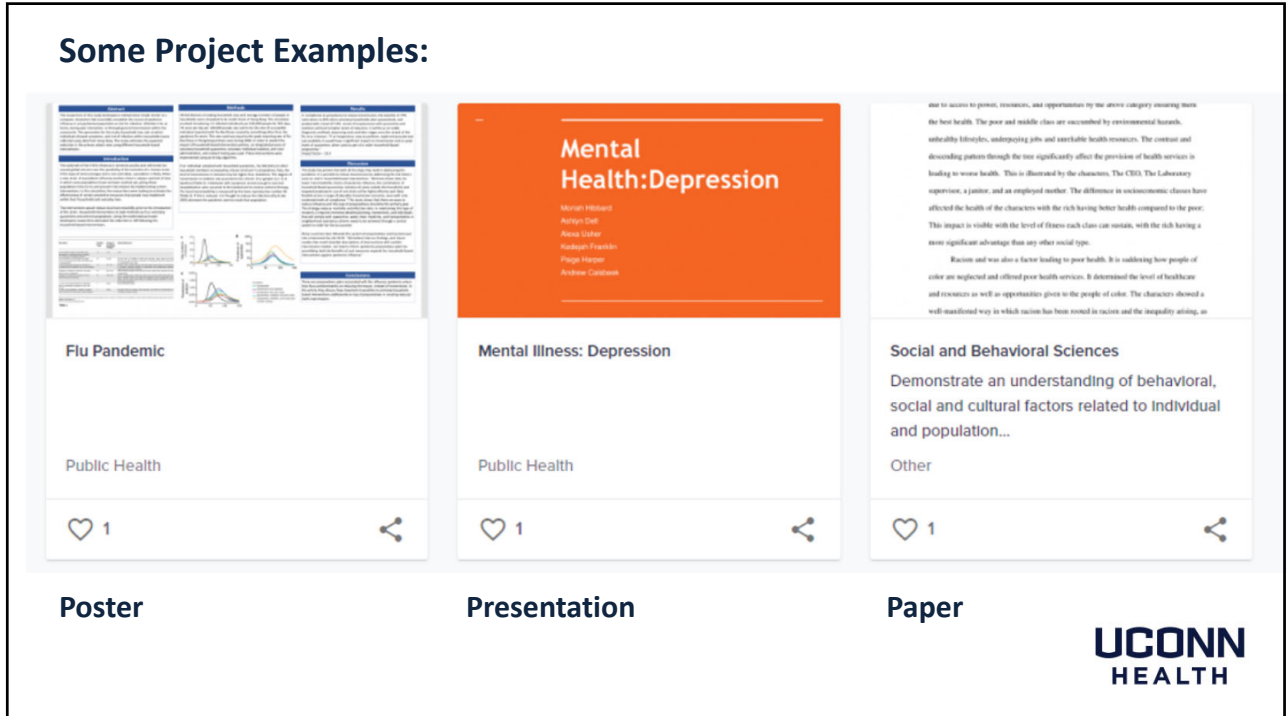

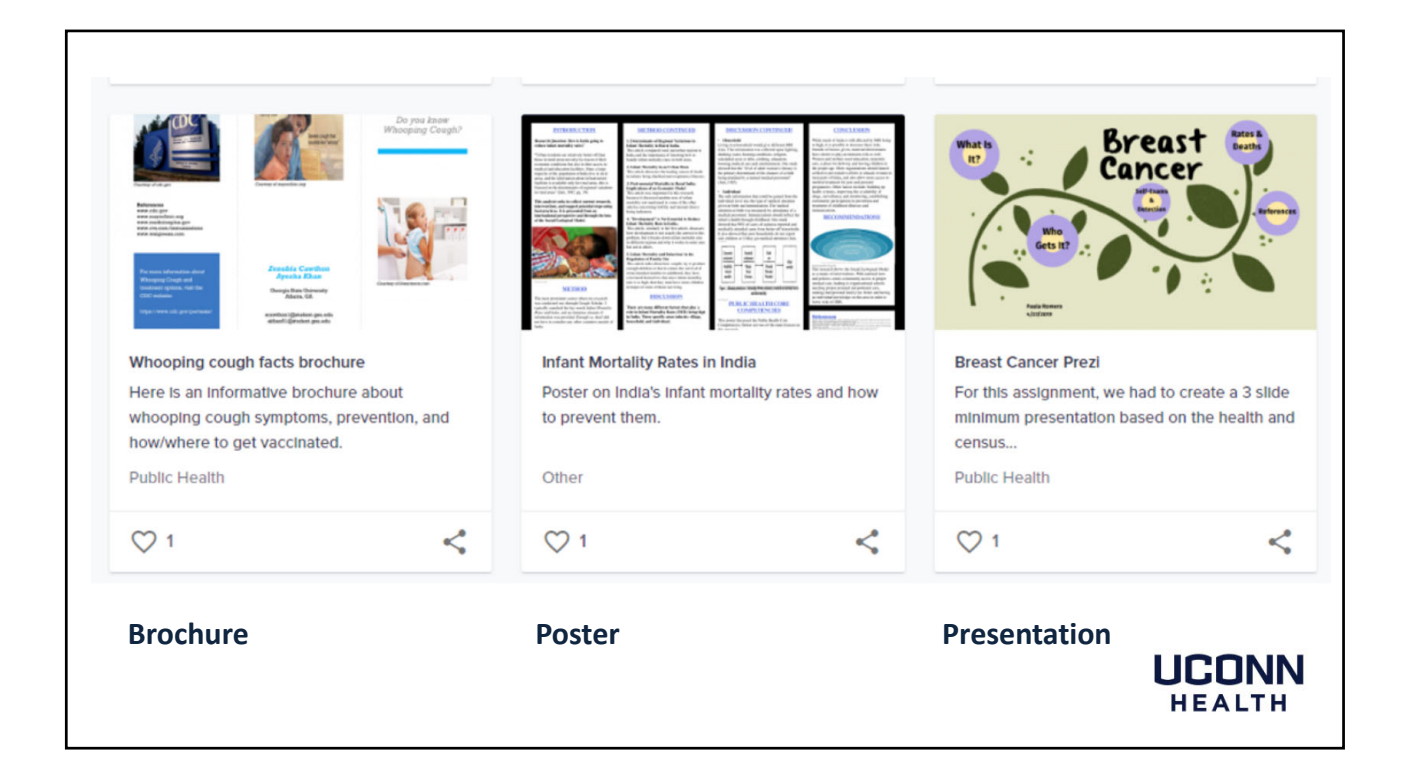

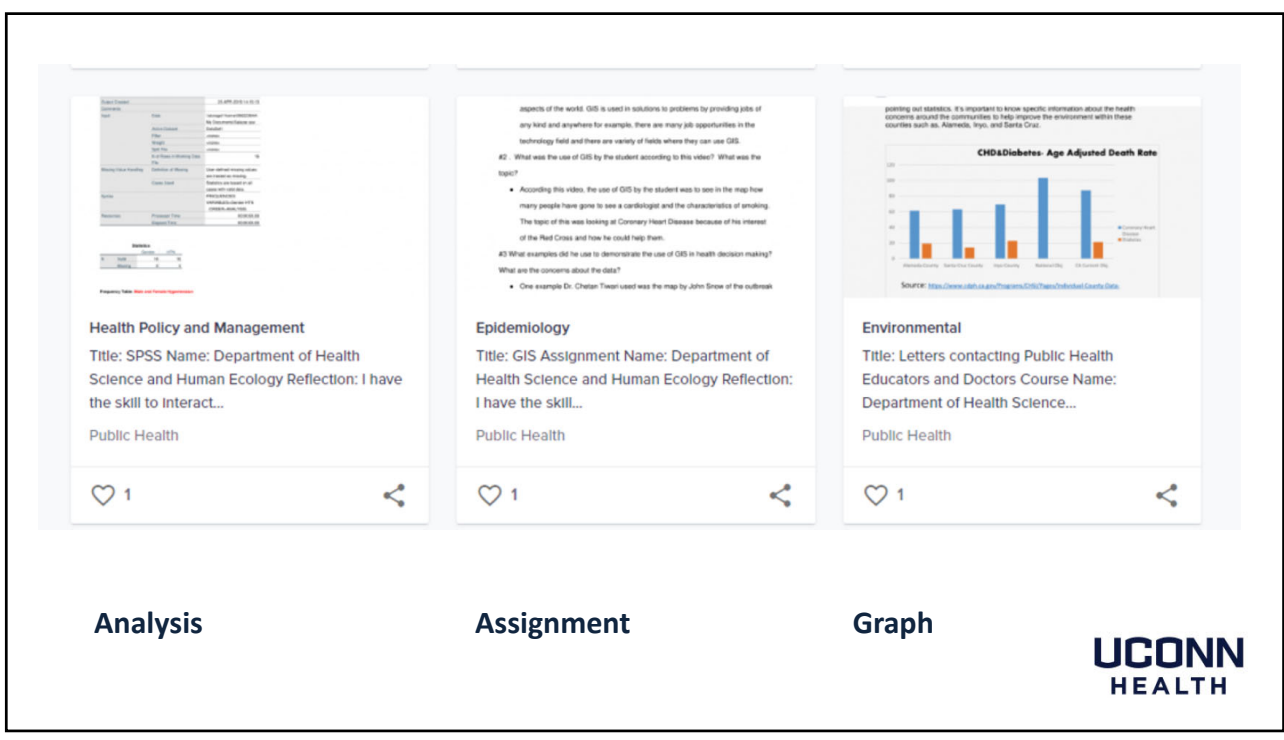

**In addition to your profile and projects** *(that you can illustrate as desired),* **the program requires that each student document their mastery of competencies and graduation requirements.**

#### **The terminology:**

- **Pathway** ‐ The learning path created for Students to track their progress. *(found under tasks on menu bar after student enrolled in pathway)*
- **Milestone** ‐ A collection of Requirements, that must be completed to progress along the Pathway.
- **Requirement** ‐ Something that is requested to show proof of completion.

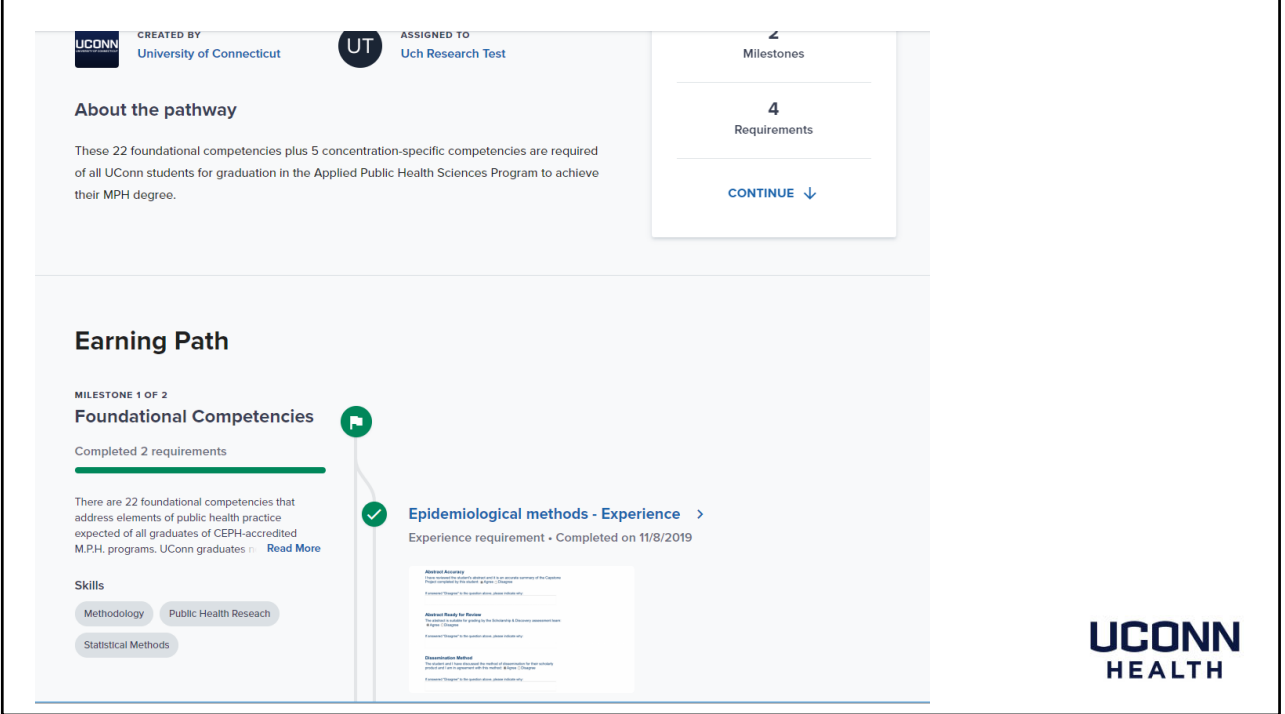

The requirement includes instructions of what needed to do to complete and skills derived from completion.

Click start new project.

In project builder, you can add attachments by uploading files or pasting link or type in detailed description.

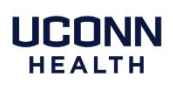